Услуга позволяет получить доступ к контенту на перечисленных сайтах:

### [https://zerogamez.com](https://zerogamez.com/main/)

### **Как это работает**

«Интернет-подписка» оформляется на сутки, продлевается автоматически до момента отключения одним из перечисленных ниже способов. Списание за оформление «интернет-подписки» производится с лицевого счета абонента сразу, в день ее активации.

Доступ с мобильного устройства предоставляется в случае использования номера телефона, с которого осуществлялась «интернет-подписка». Доступ к контенту не предоставляется, если абонент находится в частичной либо полной блокировке, а также при использовании услуги «Пауза».

### **Ограничения**

Услуга не предоставляется абонентам тарифов с предоплатой и абонентам-юридических лиц.

## **Как управлять услугой**

#### **Как подключить**

Для просмотра контента пользователь может перейти с мобильного устройства на один из указанных сайтов, выбрать интересующий контент и активировать на него подписку. Также на указанных сайтах можно ознакомиться с «Пользовательским соглашением» - оформляя «интернет-подписку», пользователь подтверждает, что согласен с условиями предоставления, указанными в документе.

Если при переходе на сайт номер телефона не определился автоматически, пользователь может вручную указать его в соответствующем формате, и на указанный номер будет отправлено бесплатное SMS с кодом авторизации. После ввода полученного кода авторизации на сайте и нажатия кнопки «отправить» пользователь сможет ознакомиться с условиями оказания услуги и стоимостью. Нажимая кнопку «смотреть», «подписаться» или «скачать», пользователь подтверждает свое согласие на активацию «интернет-подписки». Выйти на страницу активации подписки абонент также может, перейдя по рекламному баннеру, находящемуся в интернете.

Об успешном подключении сервиса абонент уведомляется бесплатным SMS-сообщением.

# **Как отключить**

Отказ от сервиса можно осуществить:

на сайте, на который подписан абонент[:https://zerogamez.com,](https://zerogamez.com/main/) [https://zerogamez.com](https://zerogamez.com/main/) - в разделе «управление подпиской на контент», нажав кнопку «отписаться»;

посредством SMS на бесплатный номер 1919:

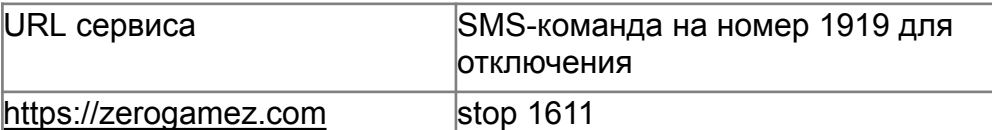

в службе технической поддержки:

operator@olivetel/ru - для ресурсов [https://zerogamez.com](https://zerogamez.com/main/)

в [приложении](https://www.a1.by/ru/services/mobilnye-prilojeniya/prilozheniye-moy-a1/p/Moi_A1) «Мой А1» (на странице «Продукты – Услуги»):

URL сервиса

[https://zerogamez.com](https://zerogamez.com/main/)

по звонку в контакт-центр;

в магазинах A1.

Автоматическое отключение сервиса происходит, если абонент находится в частичной либо полной блокировке, а также при использовании услуги «Пауза», в течение срока, превышающего 30 дней.

В случае успешного отключения абоненту придет SMS-подтверждение.

# **Кому предоставляется**

Услуга предоставляется абонентам A1.

# **Тарифы**

Стоимость услуги - 0,40 белорусского рубля с учетом НДС в сутки.